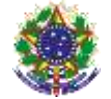

Serviço Público Federal Instituto Federal de Educação, Ciência e Tecnologia Sul-rio-grandense Pró-Reitoria de Ensino

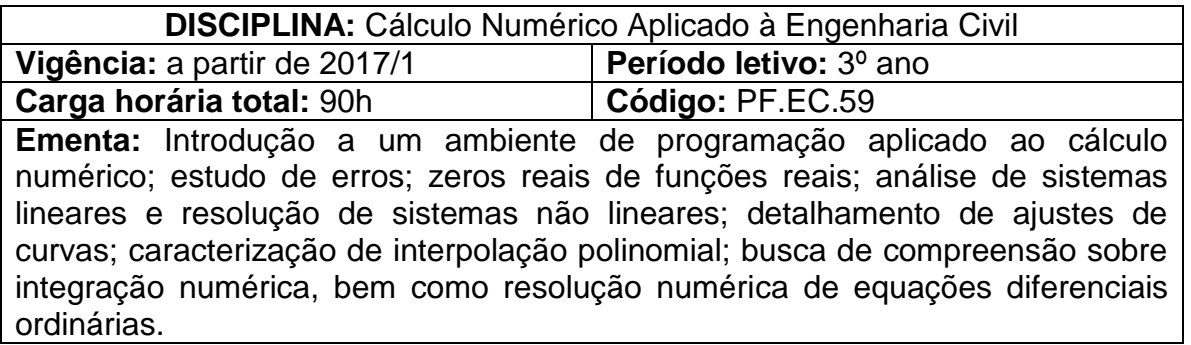

# **Conteúdos**

UNIDADE I – Introdução aos Métodos Numéricos Computacionais

- 1.1 Conceito básicos
- 1.2 Erros nas aproximações numéricas
- 1.3 Classificação de erros
- 1.4 Comandos básicos do MATLAB
- 1.5 Programação com MATLAB
- 1.6 Estudo de erros com MATLAB

# UNIDADE II – Zeros de Funções Reais

- 2.1 Isolamento de raízes
- 2.2 Método da bissecção
- 2.3 Métodos iterativos
- 2.3.1 Newton
- 2.3.2 Secante
- 2.4 Zeros de polinômios
- 2.5 Determinação de zeros de funções reais com MATLAB

## UNIDADE III – Resolução de Sistemas Lineares

- 3.1 Métodos diretos
	- 3.1.1 Eliminação Gaussiana
	- 3.1.2 Decomposição LU
- 3.2 Método por inversão de matrizes
- 3.3 Condicionamento de sistemas
- 3.4 Métodos iterativos
	- 3.3.1 Gauss-Seidel
	- 3.3.2 Sobre e Sub-relaxação
- 3.5 Resolução de sistemas lineares com MATLAB
- UNIDADE IV Resolução de Sistemas Não Lineares
	- 4.1 Método de Newton
	- 4.2 Método de Quasi-Newton
	- 4.3 Resolução de sistemas não lineares com MATLAB
- UNIDADE V Ajuste de Curvas
	- 5.1 Método dos mínimos quadrados
	- 5.2 Interpolação polinomial
		- 5.2.1 Método de Lagrange

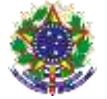

Serviço Público Federal Instituto Federal de Educação, Ciência e Tecnologia Sul-rio-grandense Pró-Reitoria de Ensino

5.2.2 Método de Newton

5.3 Ajuste de curvas com MATLAB

UNIDADE VI – Integração Numérica

6.1 Método de Newton-Cotes

- 6.2 Regra dos trapézios
- 6.3 Regras de Simpson
- 6.4 Integração numérica com MATLAB

### UNIDADE VII – Resolução Numérica de Equações Diferenciais Ordinárias

7.1 Método de Euler

7.2 Métodos Runge-Kutta

7.3 Resolução numérica de equações diferenciais ordinárias com MATI AB

### **Bibliografia básica**

BARROSO, Leônidas C. *et al*. **Cálculo Numérico com aplicações**. 2. ed. São Paulo: Editora HARBRA, 1987. 367p.

BURDEN, R. L.; FAIRES, J. D. **Análise Numérica**. 1. ed. São Paulo: CENGAGE Learning, 2008. 736p.

CHAPRA, Steven C.; CANALE, Raymond P. **Métodos Numéricos para Engenharia**. 5. ed. São Paulo: McGraw-Hill, 2008. 832p.

## **Bibliografia complementar**

CHAPRA, Steven C. **Métodos Numéricos Aplicados com MATLAB para Engenheiros e Cientistas**. São Paulo: MCGraw-Hill, 2013.

FRANCO, Neide Bertoldi*.* **Cálculo numérico**. São Paulo: Pearson Prentice Hall, 2006.

GILAT, A.; SUBRAMANIAM, V. **Métodos Numéricos para Engenheiros e Cientistas:** uma introdução com aplicações usando o MATLAB. Porto Alegre, 2008.

QUARTERONI, Alfio; SALERI, Fausto. **Cálculo Científico com MATLAB e Octave**. Milão: Springer, 2007.

RUGGIERO, Márcia A. Gomes; LOPES, Vera Lúcia da Rocha. **Cálculo numérico:** aspectos teóricos e computacionais. 2. ed. São Paulo: Pearson Makron Books, 1996.